## **Sample Test Cases for Automation for Adactin Hotel Application**

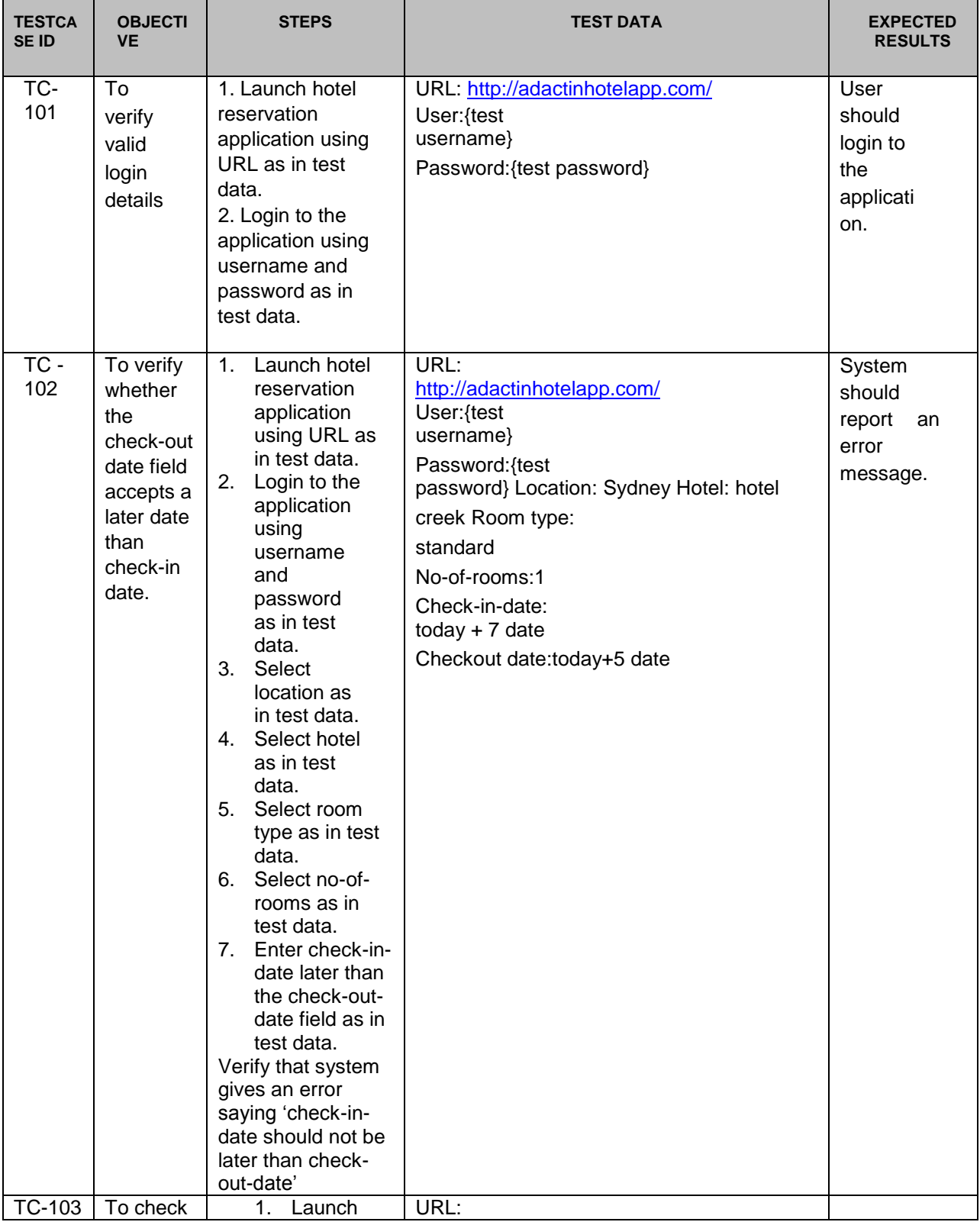

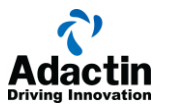

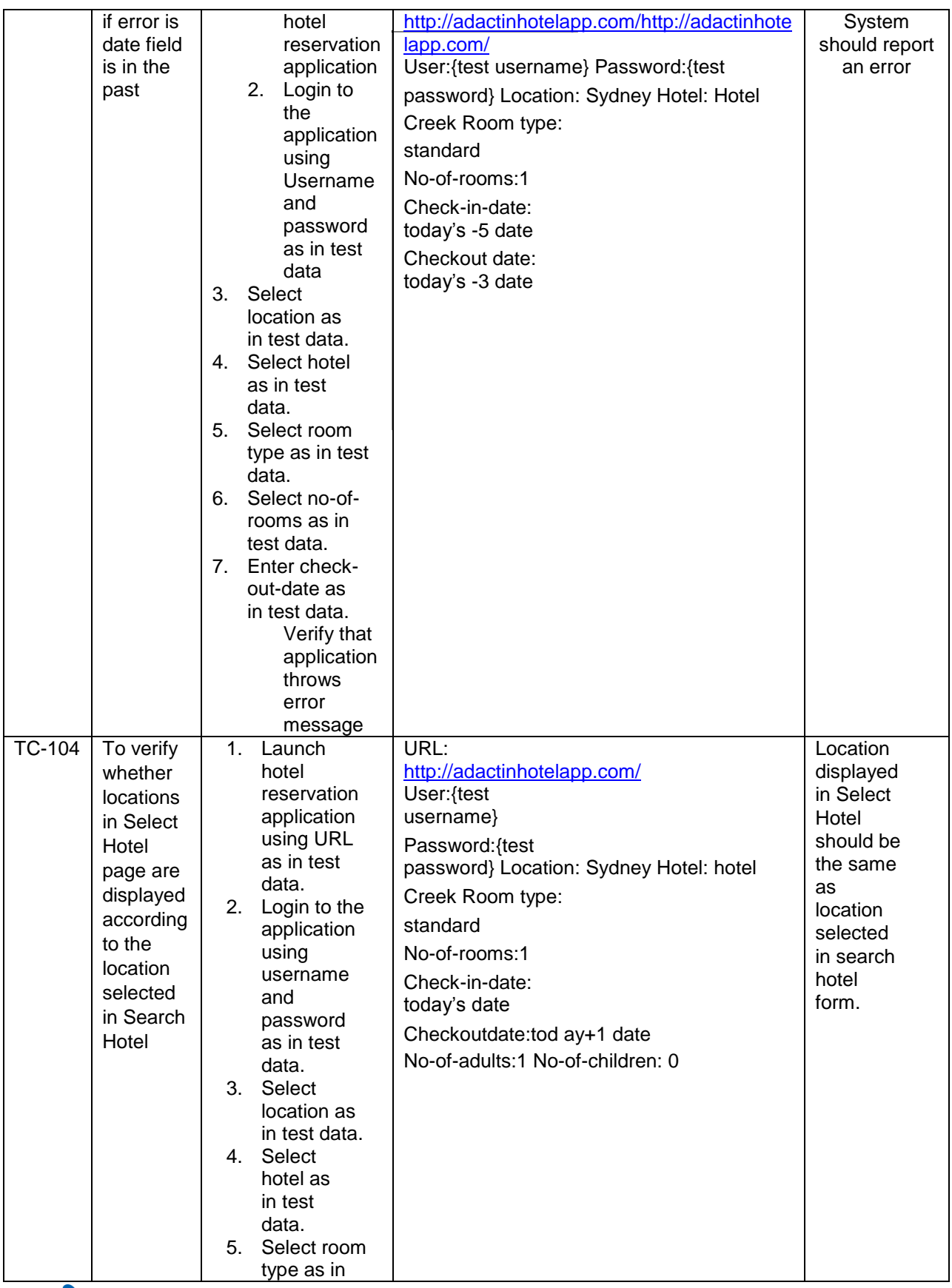

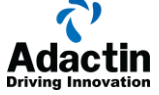

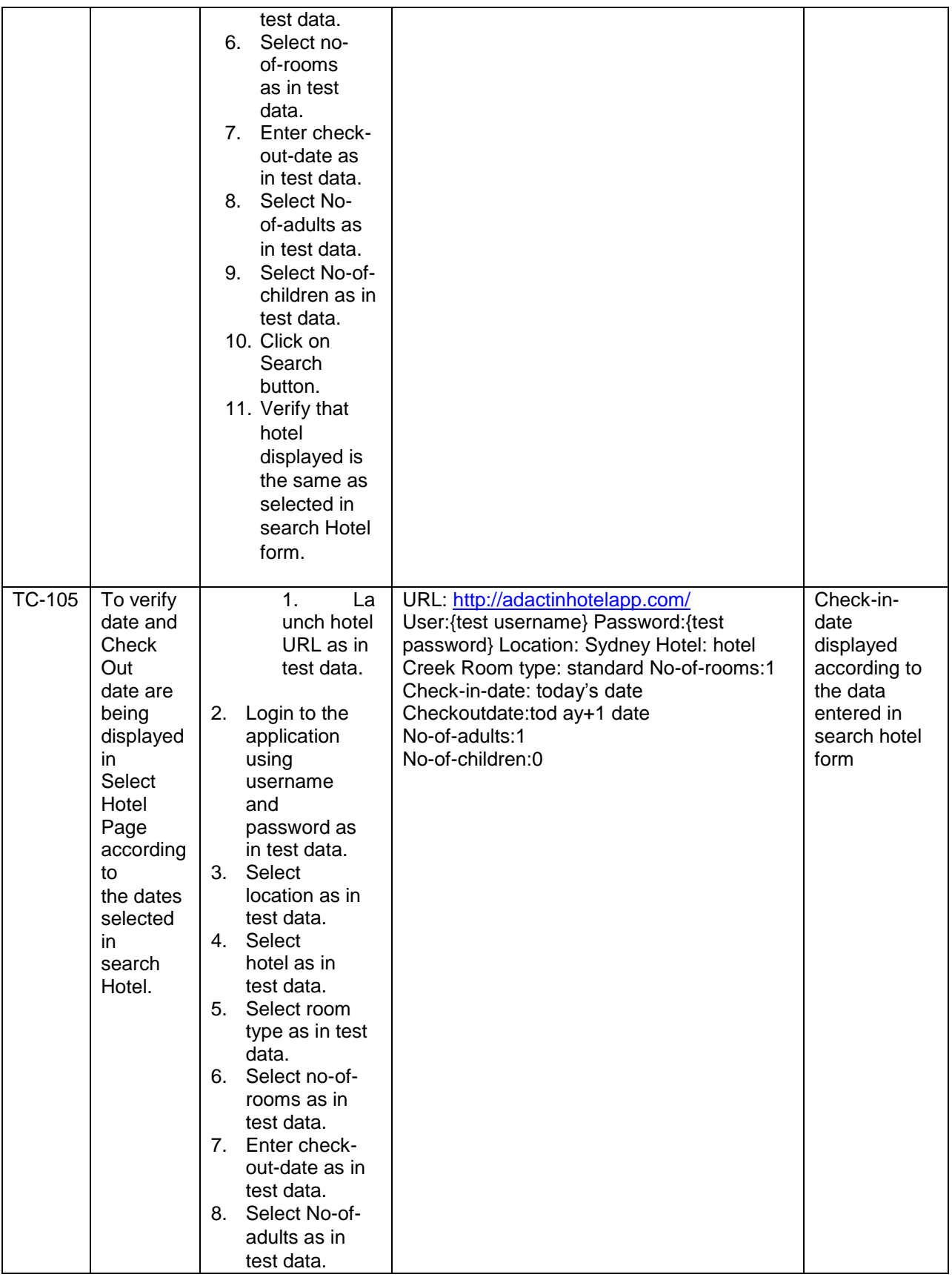

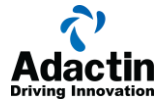

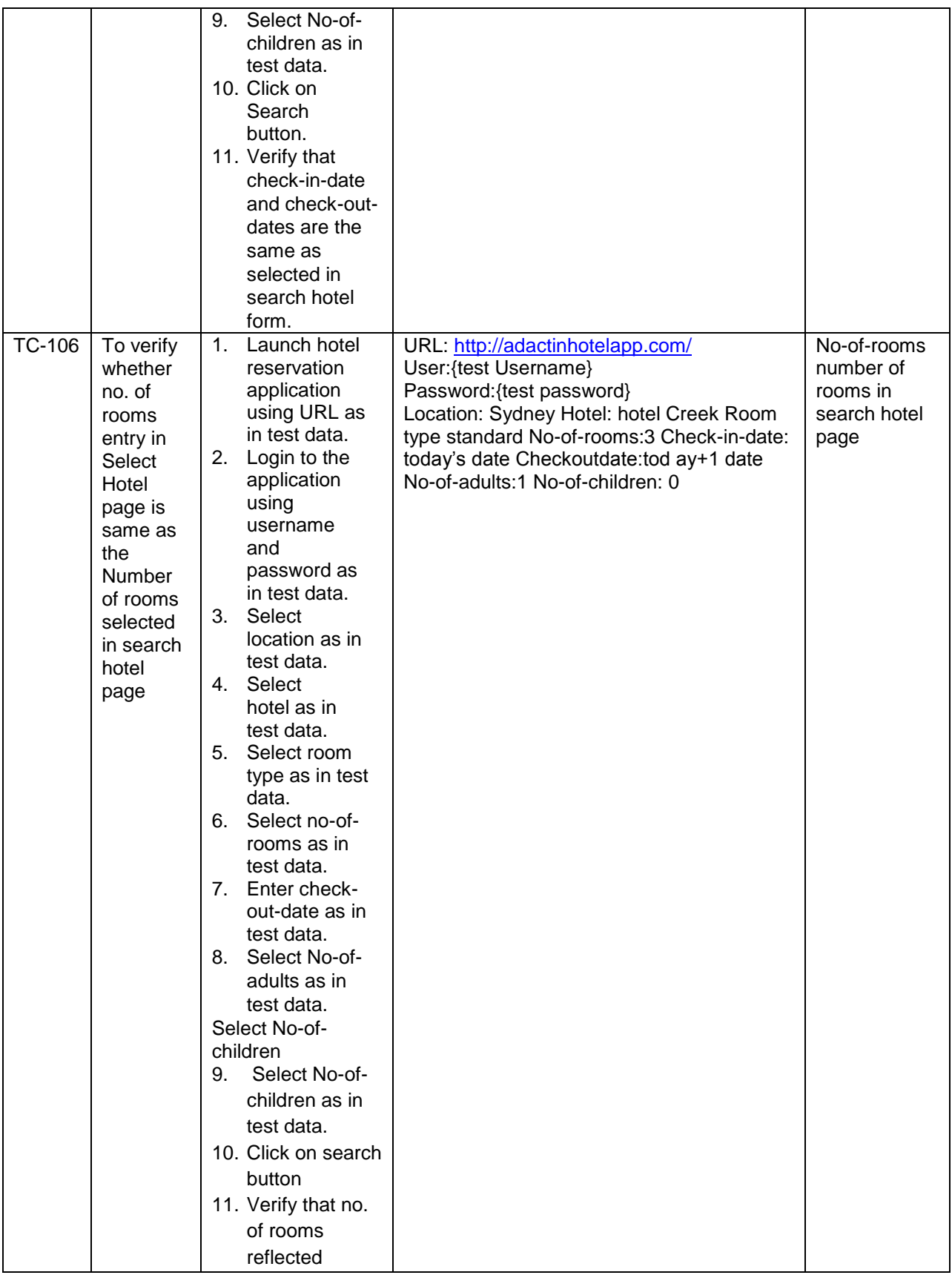

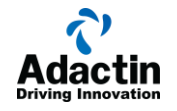

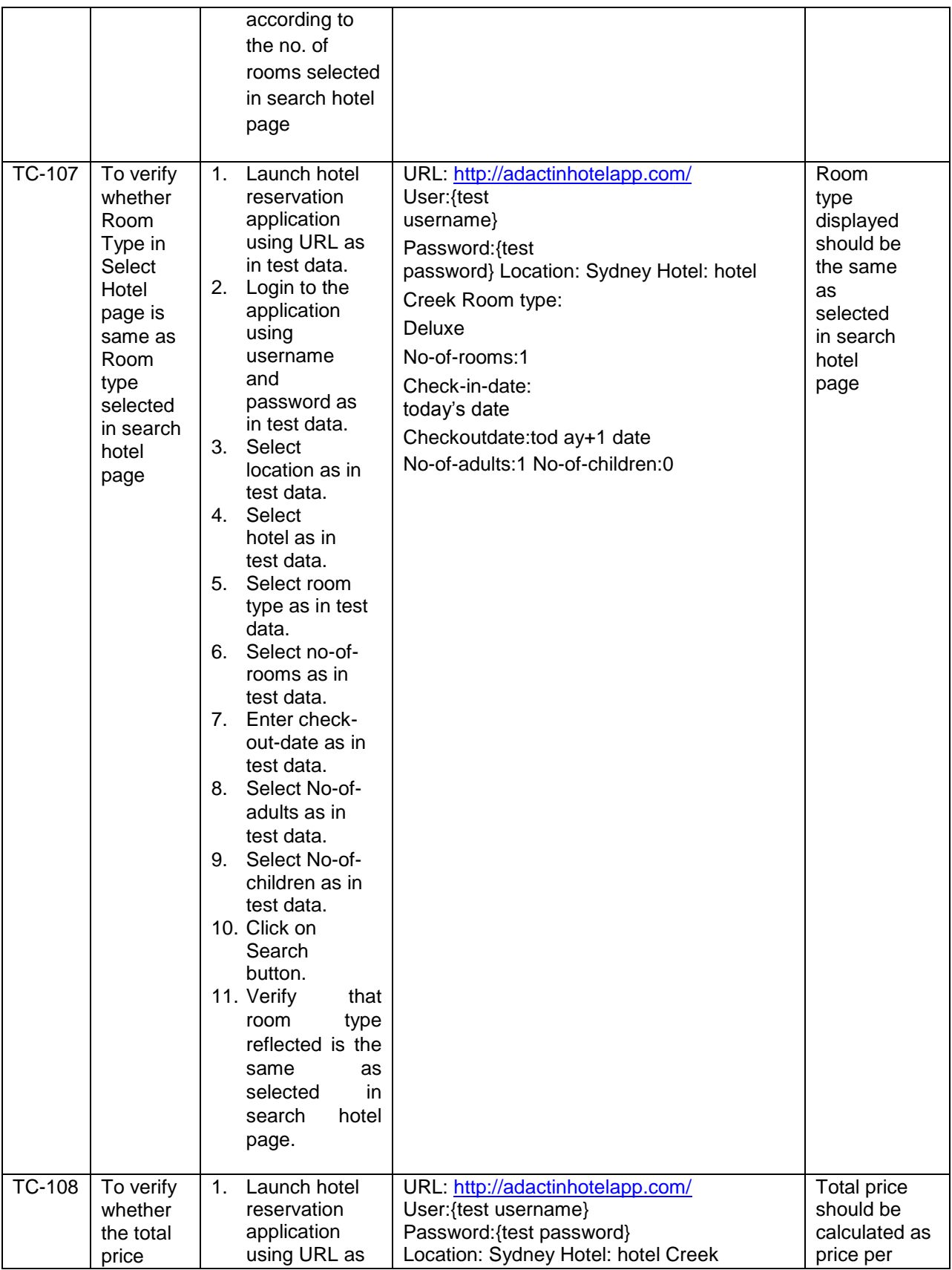

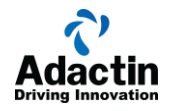

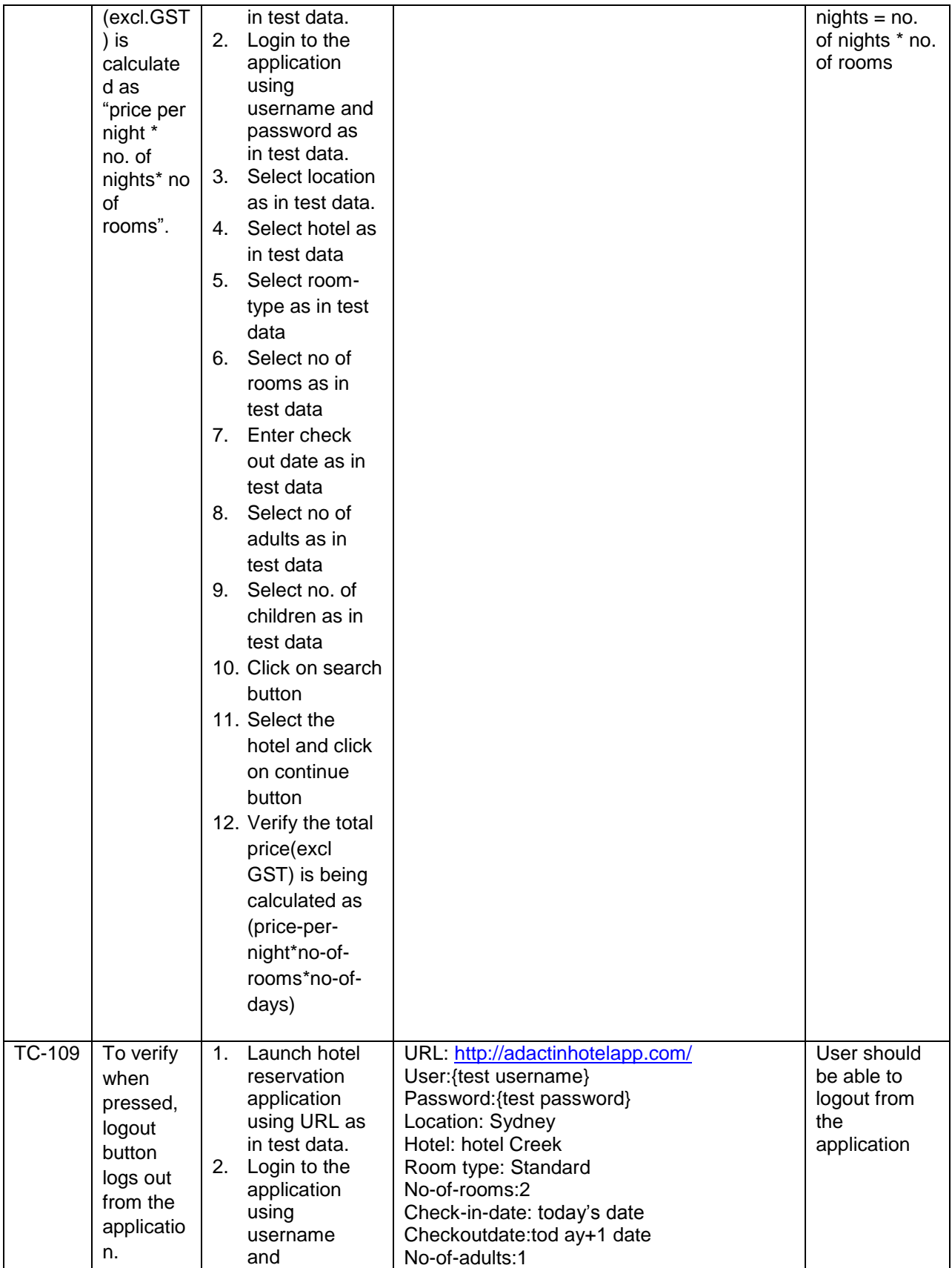

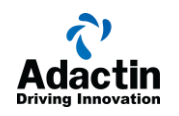

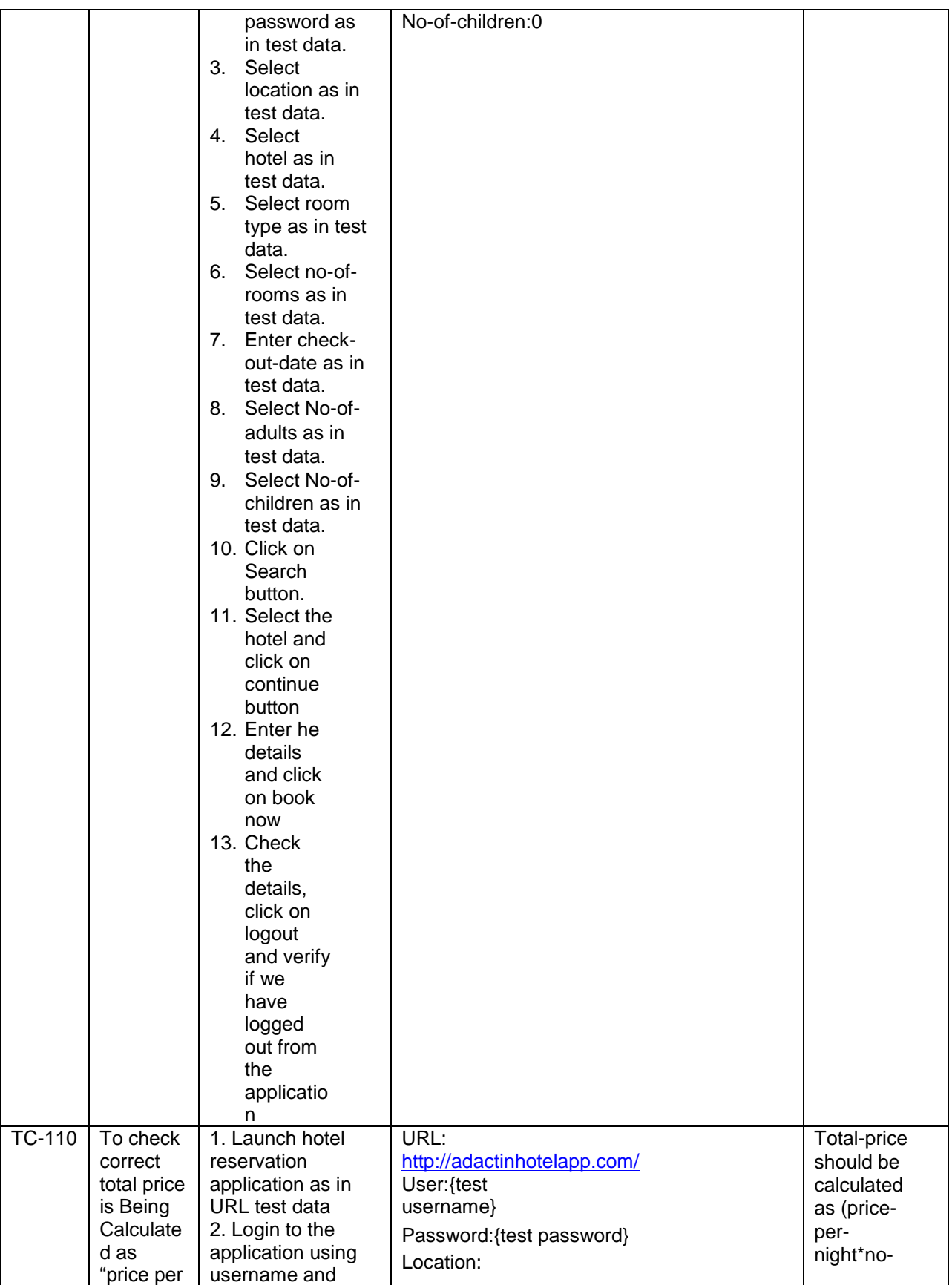

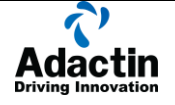

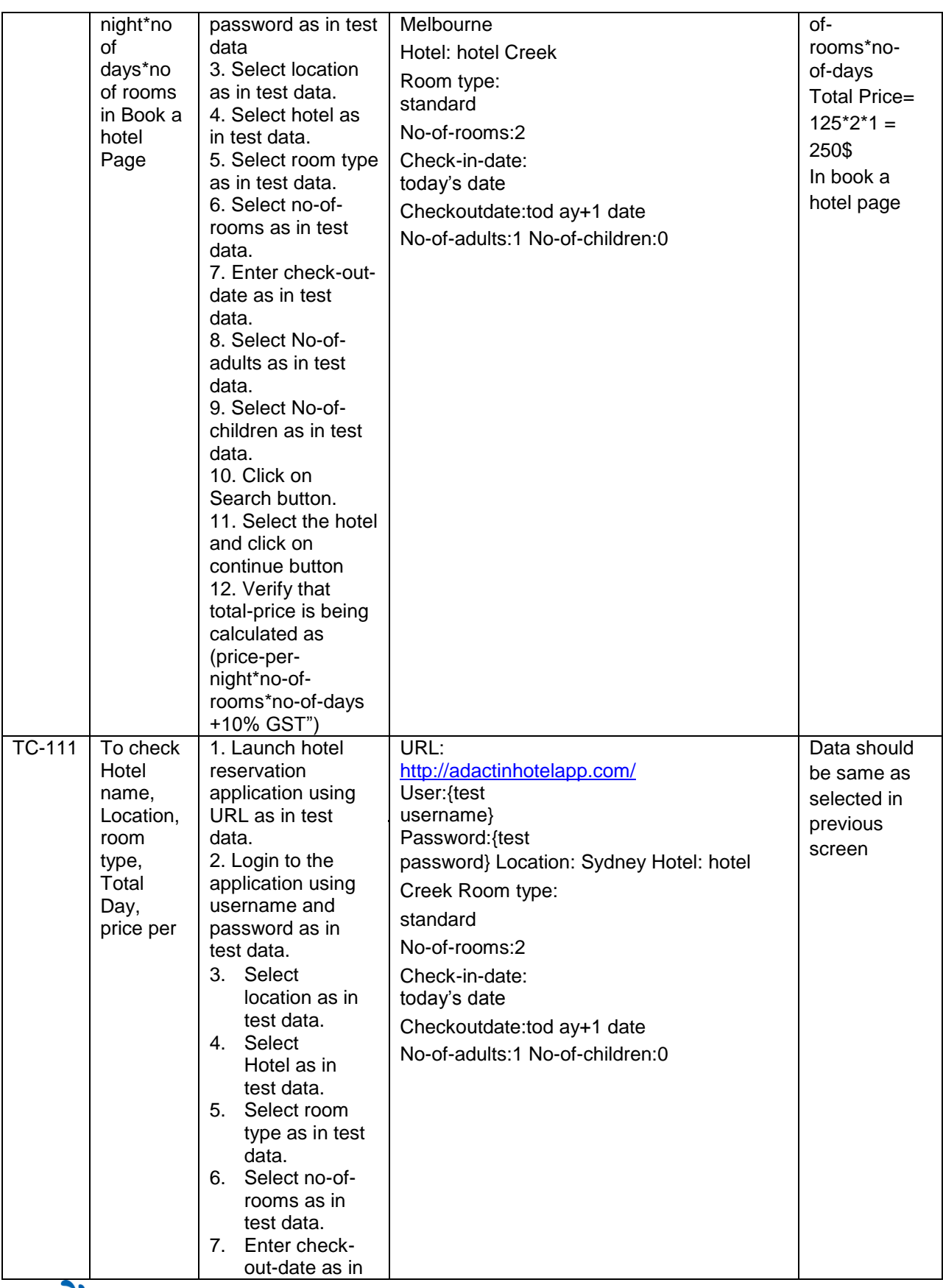

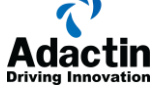

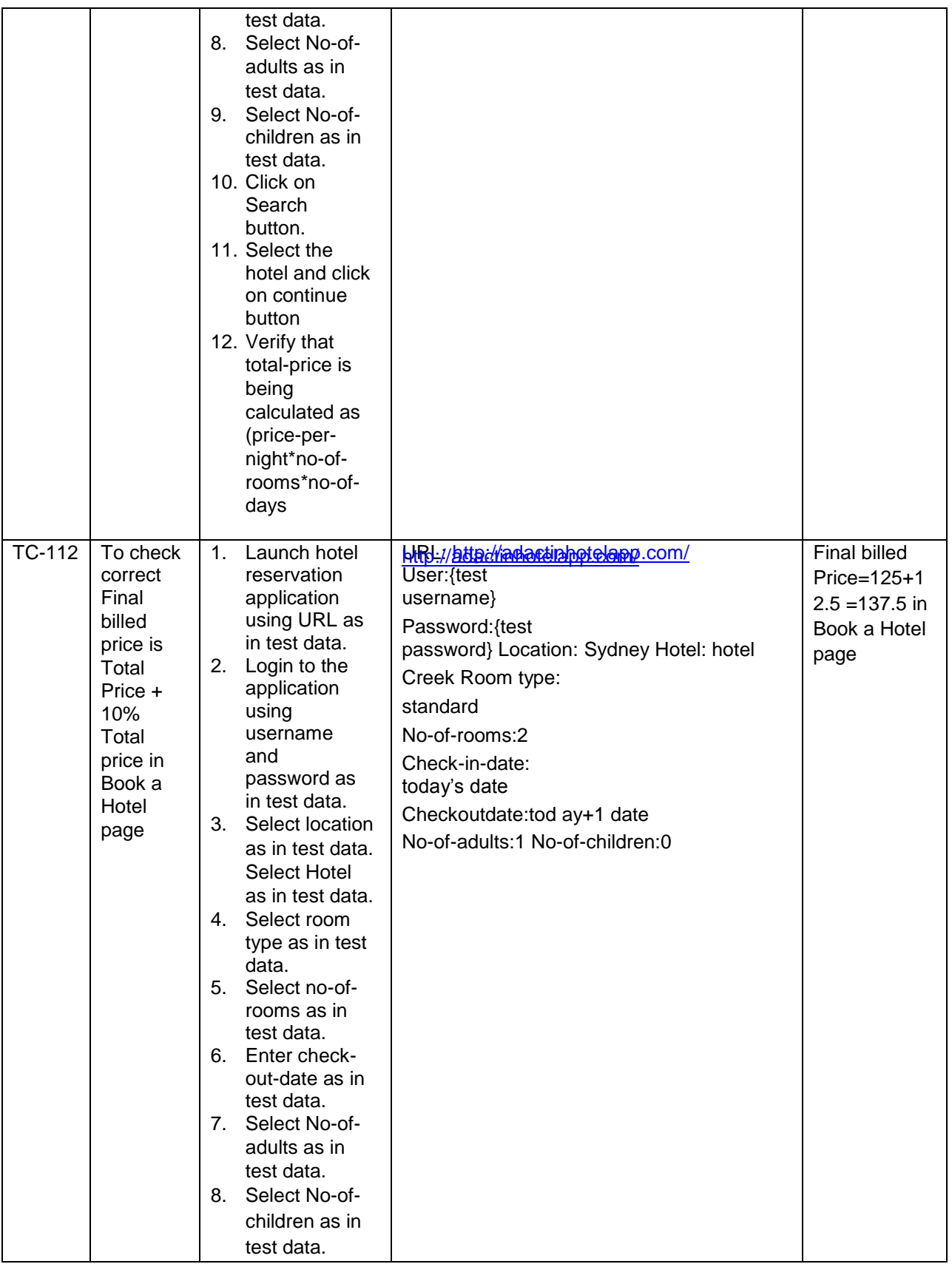

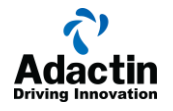

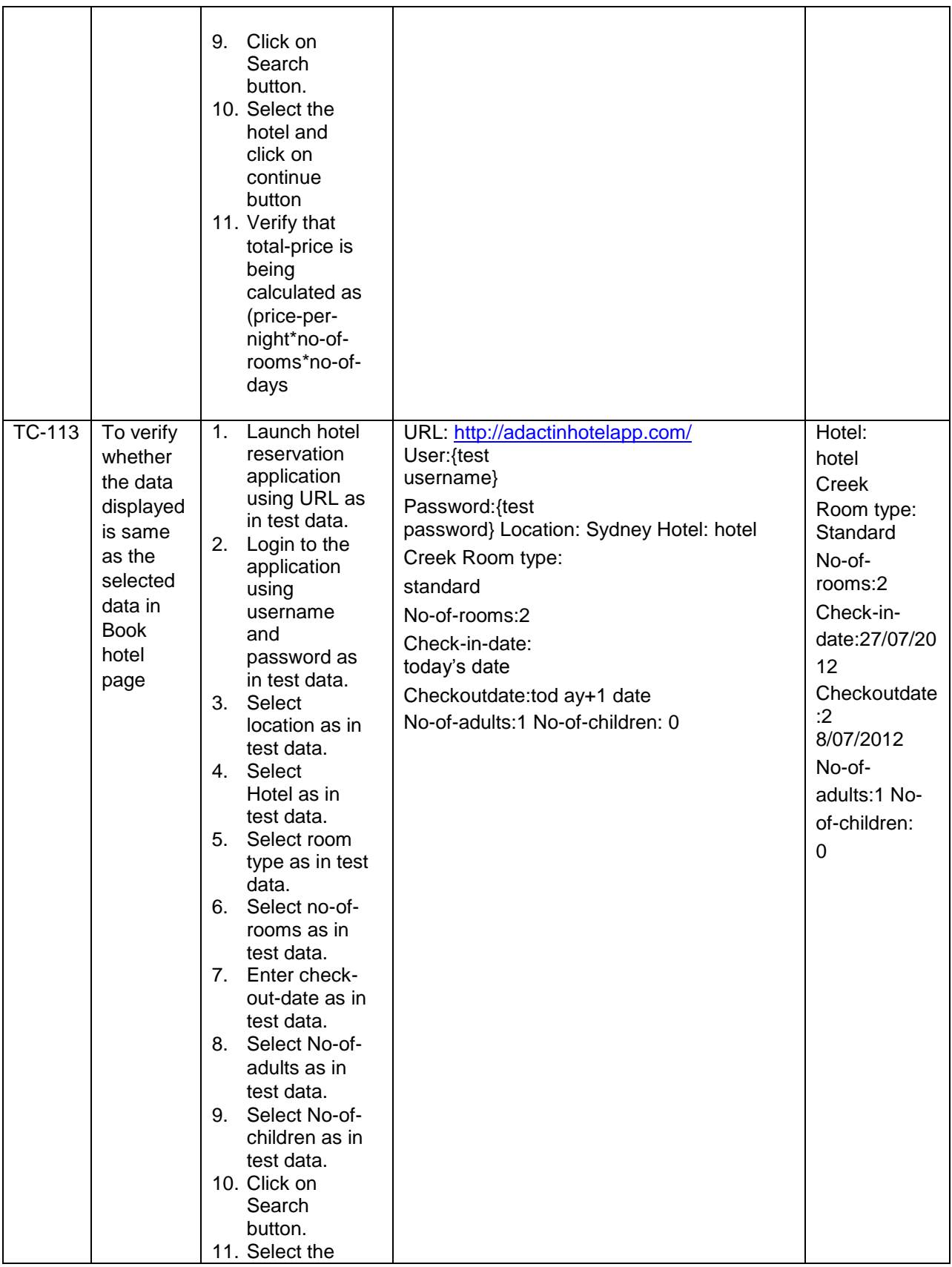

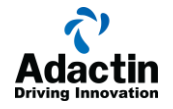

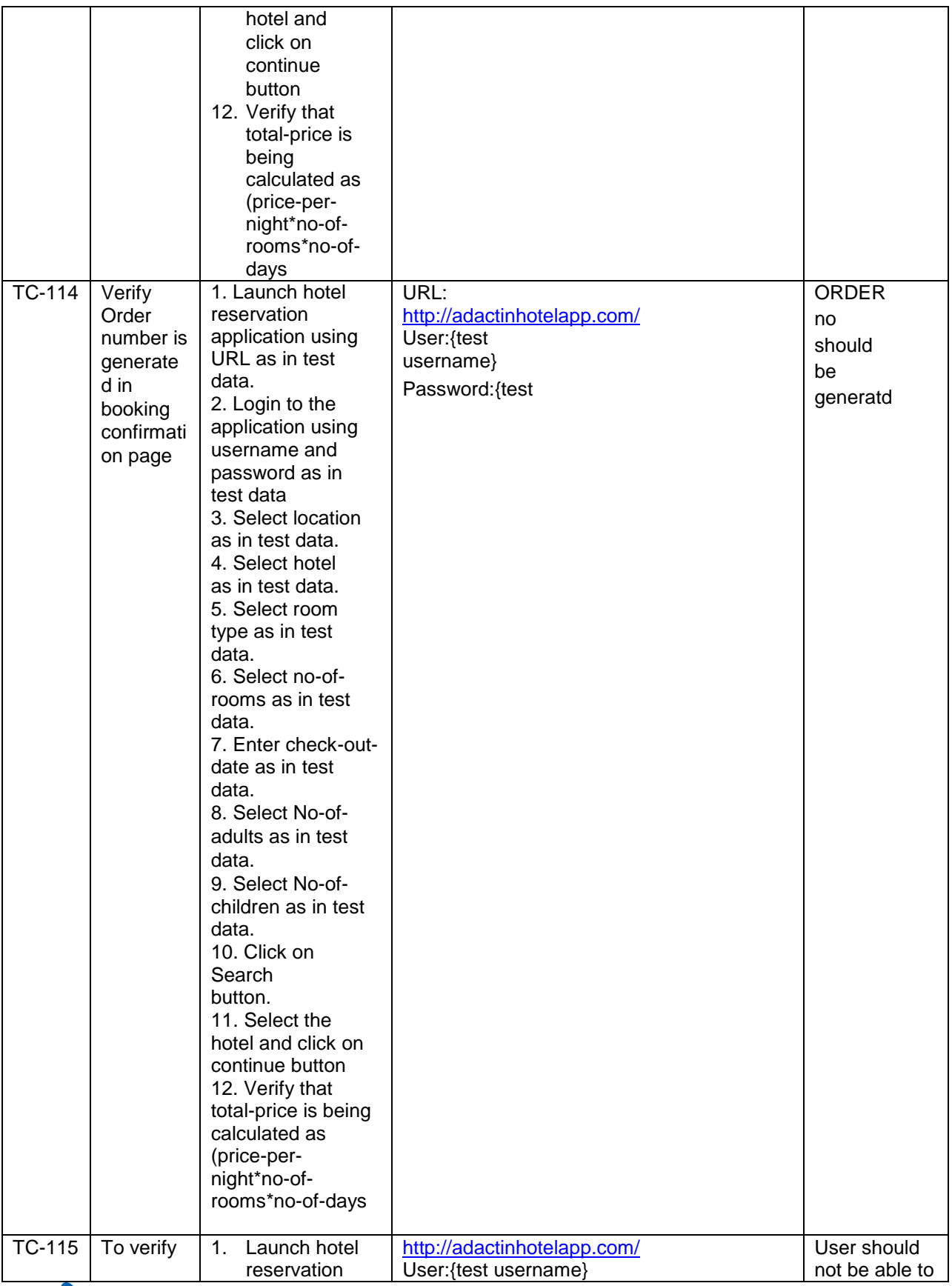

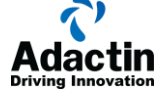

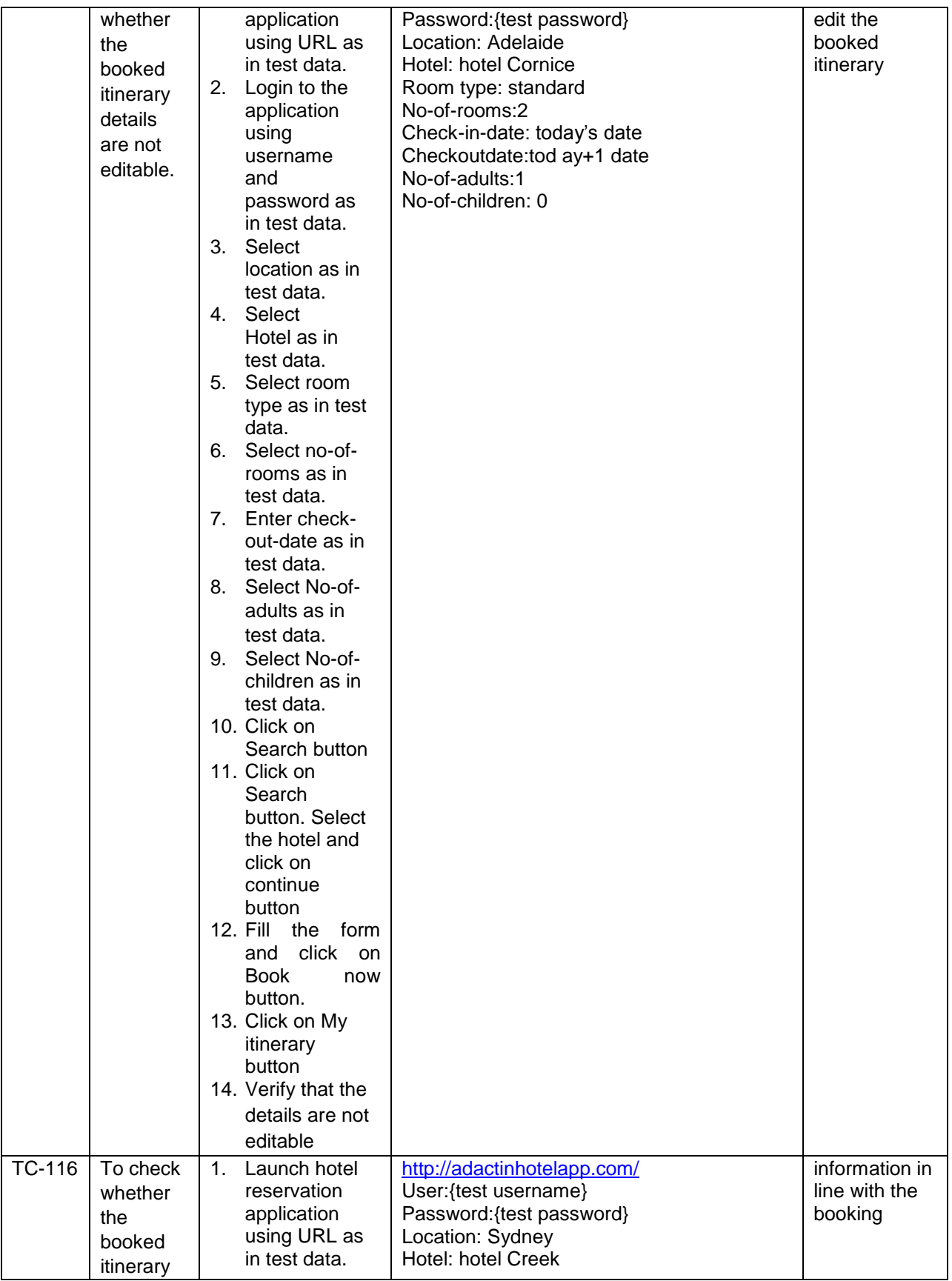

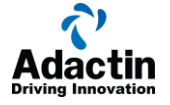

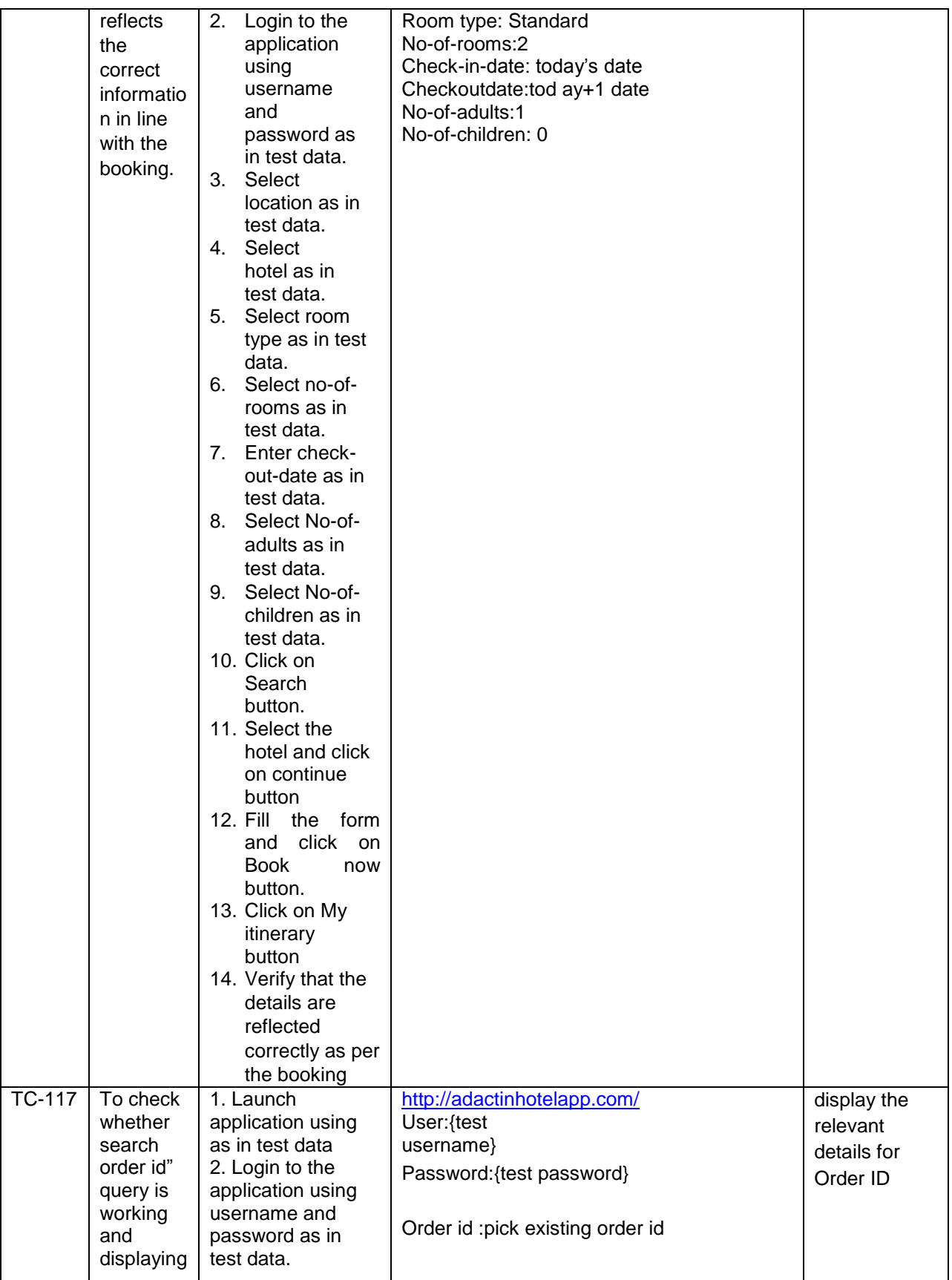

j.

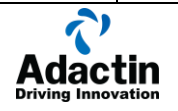

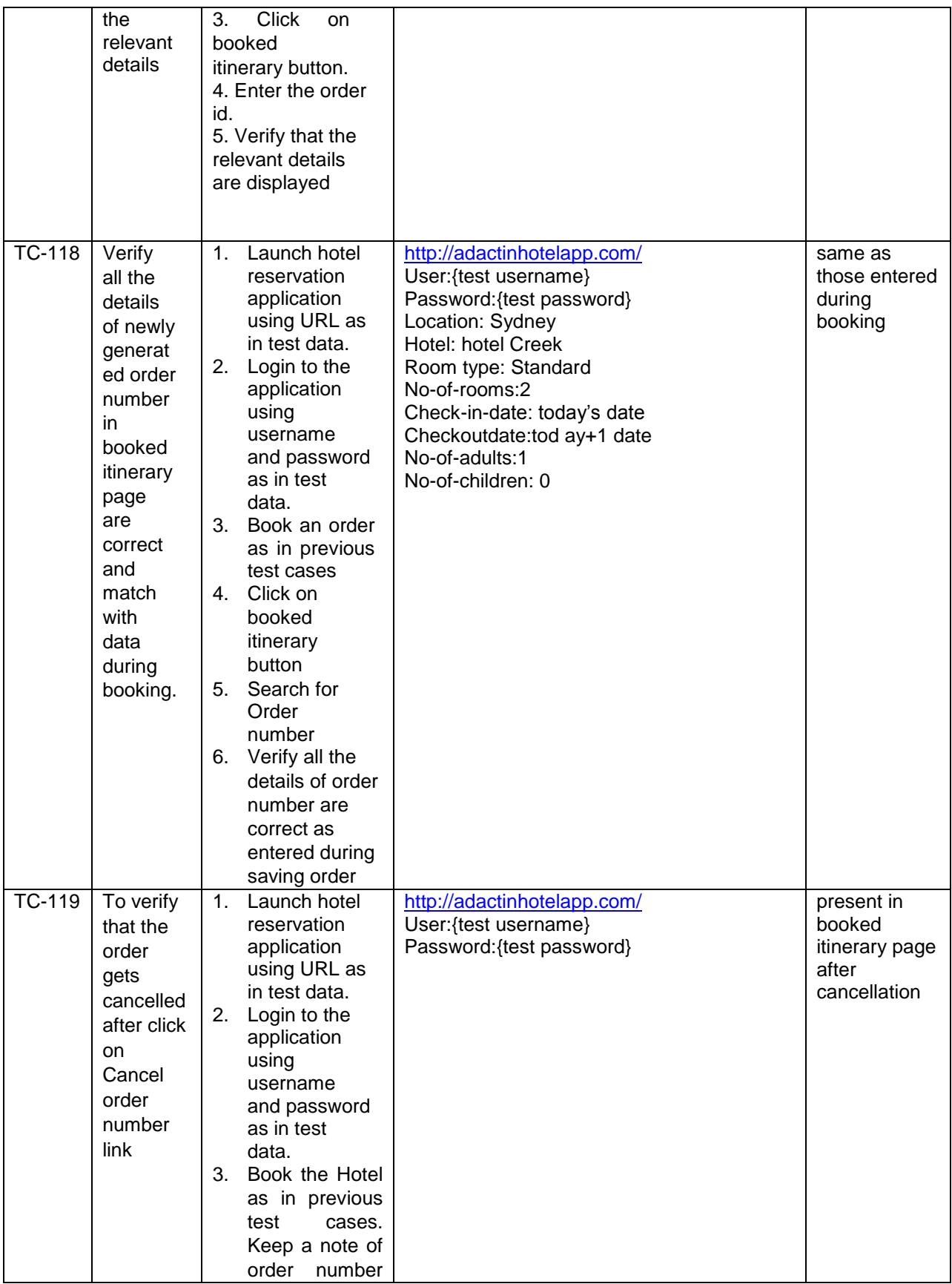

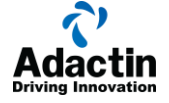

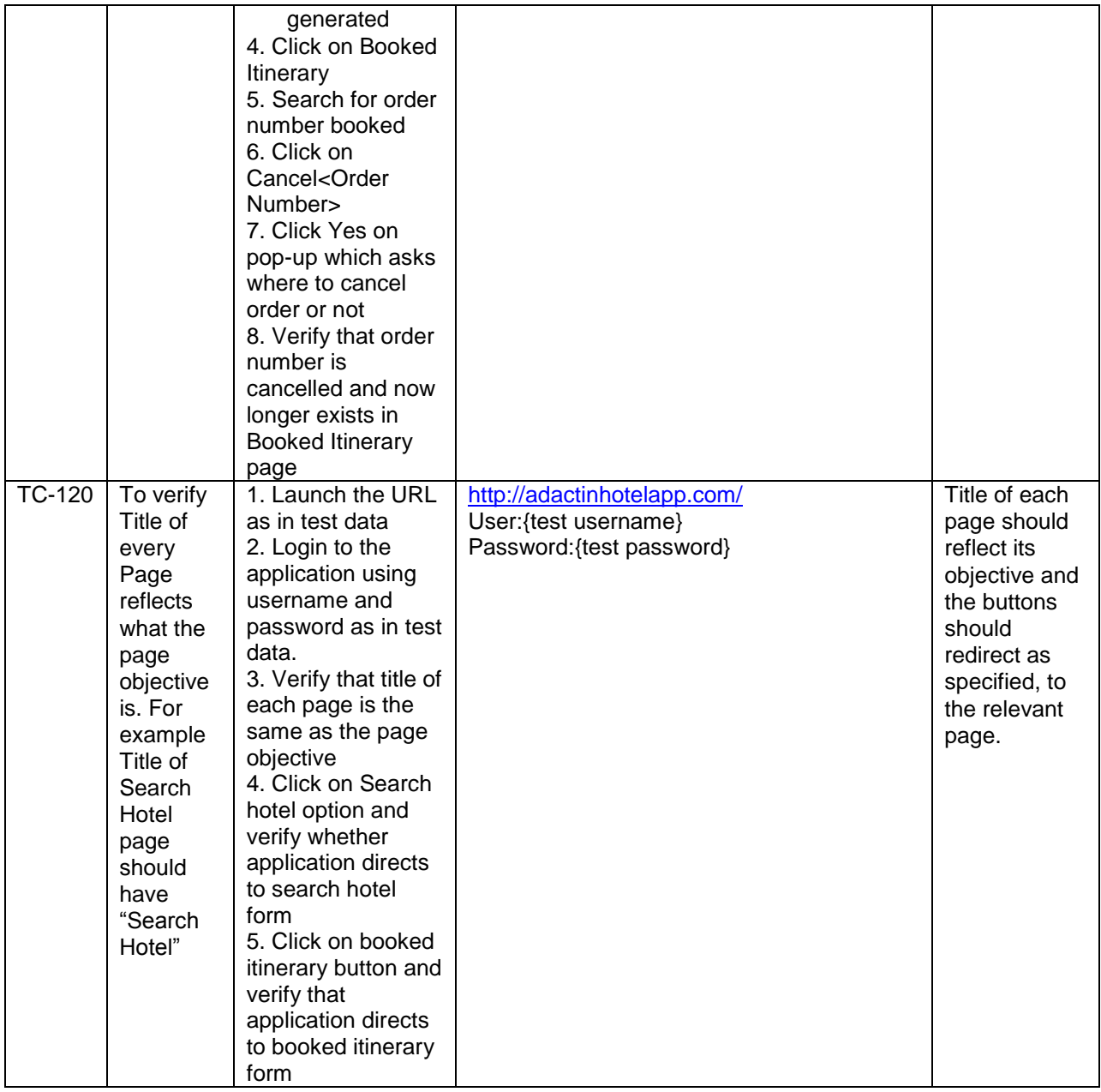

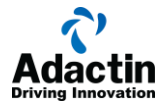